# **Getting started with GitHub Copilot**

### **/thoughtworks**

**Strategy. Design. Engineering.** 

A

Comments are part of the prompt. Describe what you want the code to do, it's not like prompting a chatbot.

Ground rule: You're still responsible for your code. Copilot is your assistant.

# **How to prompt?**

files are part of the prompt. Whatever code you are typing is part of the prompt.

Test descriptions, and test code, are part of the prompt. Have your test file open while you're implementing.

context, the better: Open

Descriptive **function** and variable names are part of the prompt.

> For changes to existing functions with good

test coverage, consider deleting and regenerating the whole function.

group the customer list by the "city" field

The more surrounding

Iterate on your prompt provide examples, make the comment or function name more specific, reduce the scope of what you are trying to do.

groupListOfCustomers ByCity()

describe("should group a customer list by city")

# **Beware: Copilot can amplify "bad" local code**

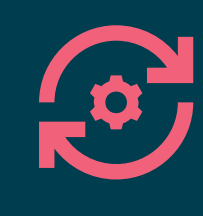

### Getting stuck in older patterns

After refactoring, or introducing new patterns into the codebase, you might find that Copilot is still stuck in "the old ways".

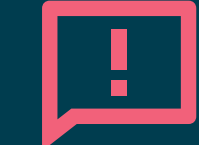

#### Proliferating bad practices

Copilot uses our existing code to make more suitable suggestions for our context, but depending on what it chooses as its example, it creates either the good or the bad kind of consistency.

**Commonplace** languages and frameworks.

## **Are you super excited about this?**

Awesome, this is an important new area for developers to understand! But be careful not to overinvest into making it work all the time because you want it to work.

## **Are you skeptical?**

That's a healthy attitude, there is a lot of hype at the moment and the tool is not perfect! Give it a chance, and try some things even when you think "that won't work anyway".

### **Don't become complacent**

#### Automation bias

Once you have had some success with Copilot, be careful not to start over-trusting it.

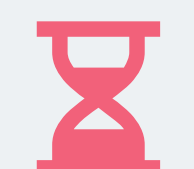

#### Sunk cost fallacy

Even though with Copilot, we did not invest time to write a suggestion ourself, we might still get over-attached to the supposed time saved of a multi-line suggestion.

### Security vigilance

Copilot does some pre-filtering for vulnerable patterns, but you cannot rely on the code to be secure for your context. Especially watch out for hallucinated dependency names.

### Anchoring bias

Be aware that once you have seen Copilot's suggestions, you might have a harder time thinking about other solutions.

TLDR; Don't become the person who drives into the lake because their navigation system tells them to.

 $\mathcal{C}$ 

 $\blacktriangledown$ 

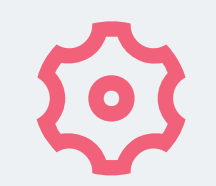

Relatively straightforward or standard problemsrepetitive, boilerplate, common logic like list processing, a repeating pattern, things you'd usually copy & paste.

Typed languages provide a shorter detection loop for syntactically incorrect suggestions.

## $\mathbf{2}$

Tasks you know how to do in theory, but you need assistance with the **details**. You should know enough to judge if Copilot's suggestions makes sense.

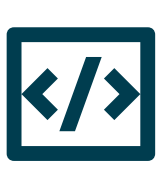

#### For small chunks:

About 10-15 lines of code, maximum, so that you can follow along, and don't increase your cognitive load with lots of code review.

# **When it works better**

These are some of the parameters under which it is expected to work better than in other situations.

# **It's a balance: Flow boost vs flow disruption**

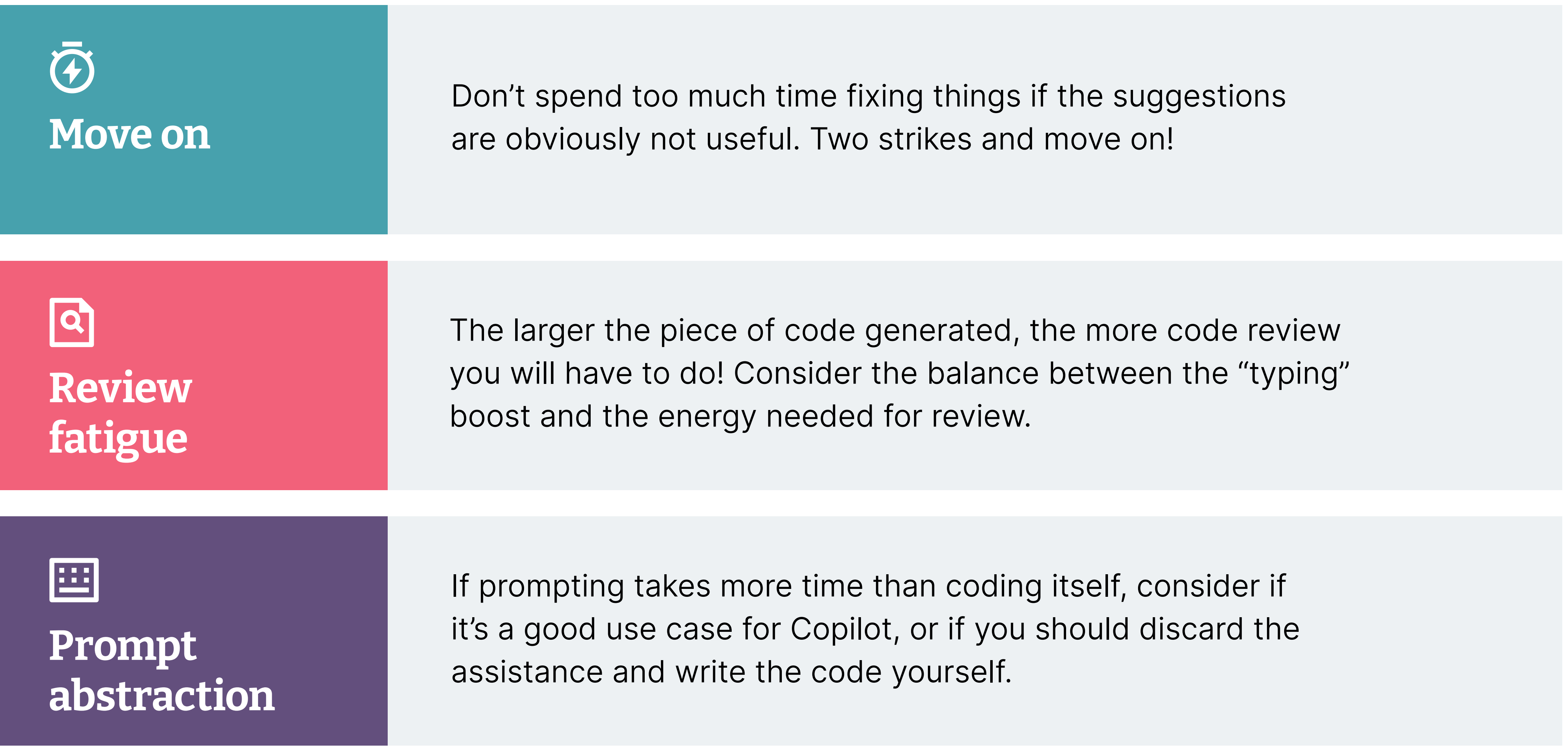

Version 1, July 2023